## Структура файлов обмена в «Супермаг-2000»

Последние изменения: 2024-03-26

## СТРУКТУРА ФАЙЛОВ ОБМЕНА ПРОГРАММЫ SuperKit Mobile

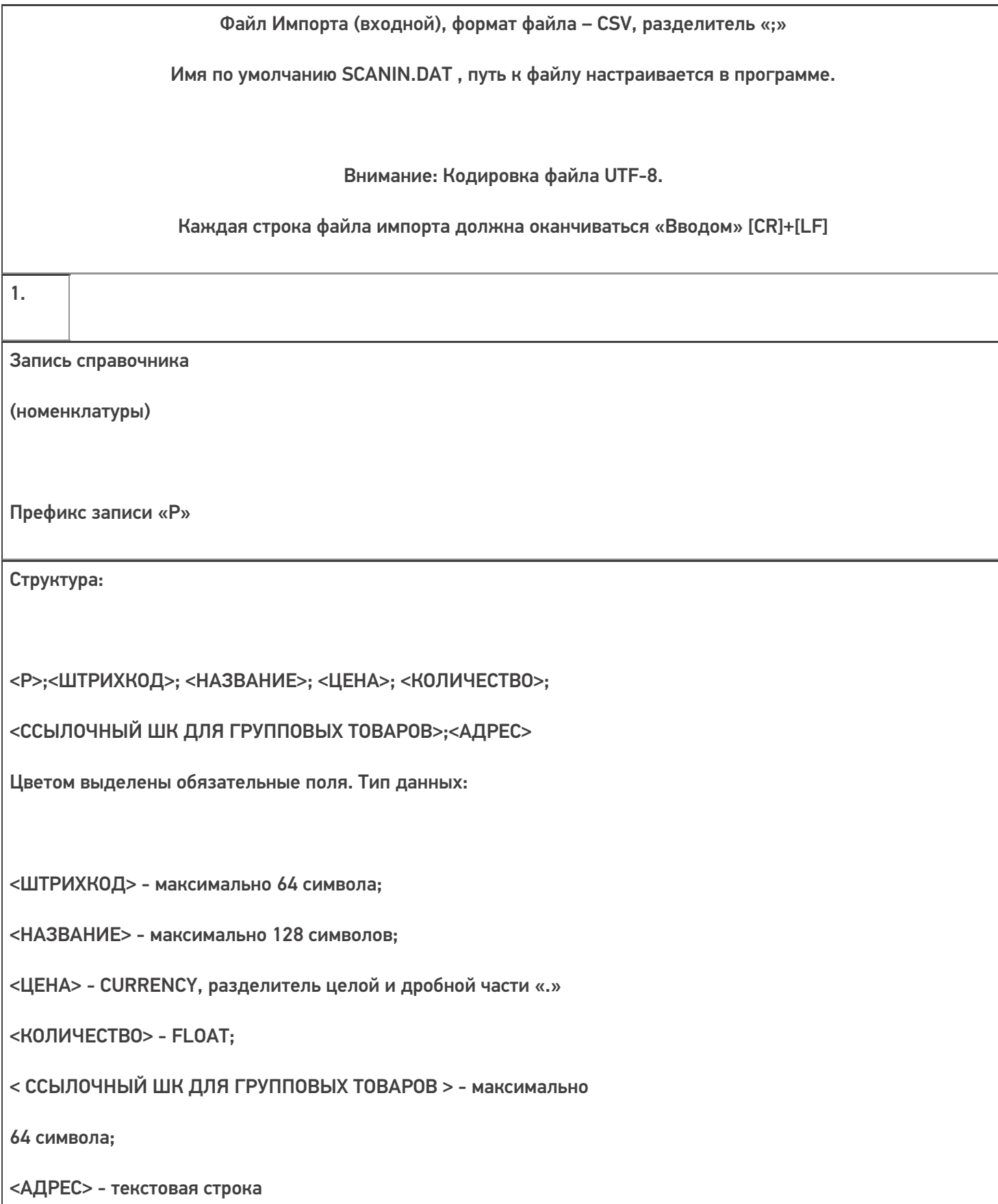

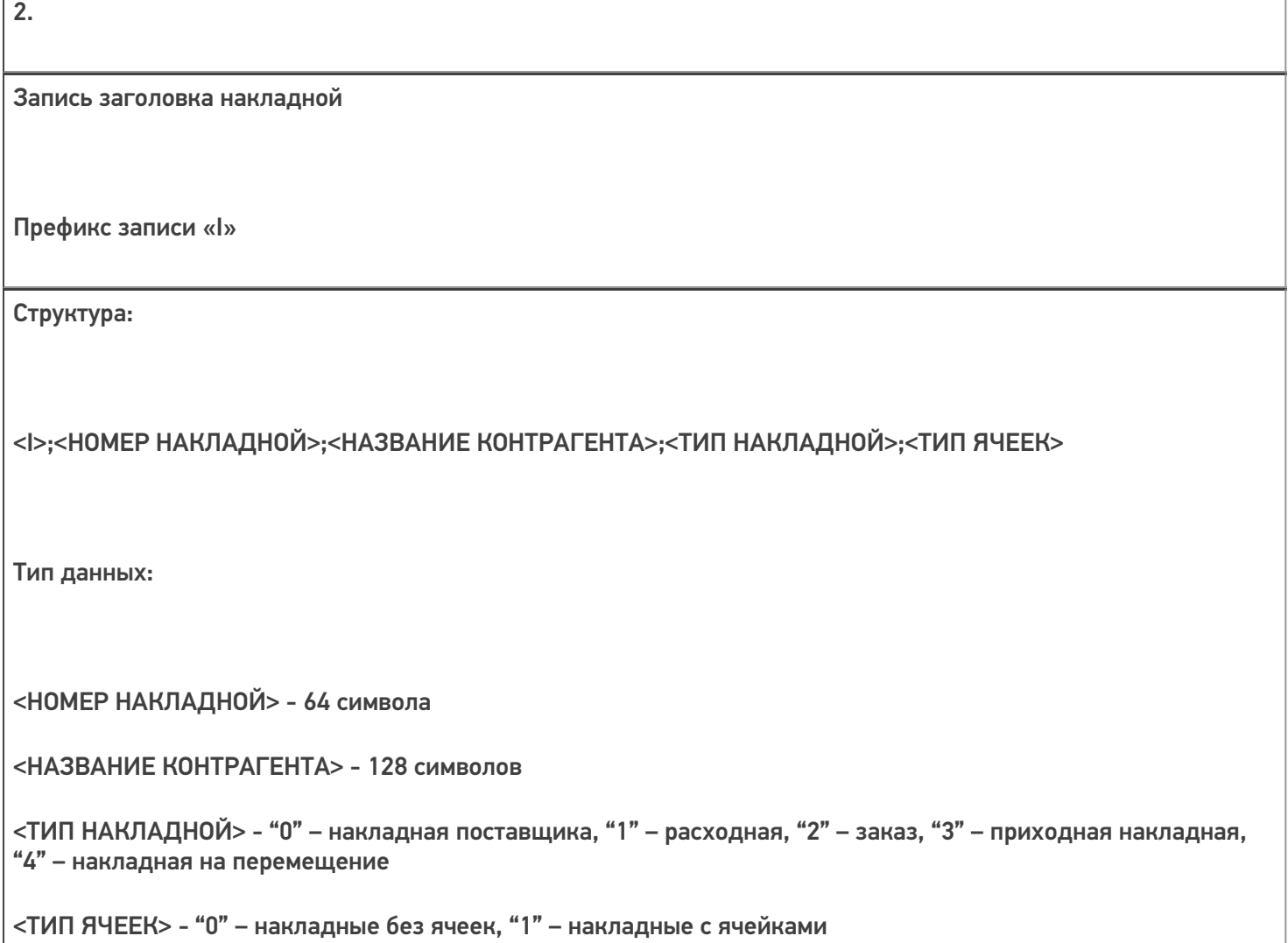

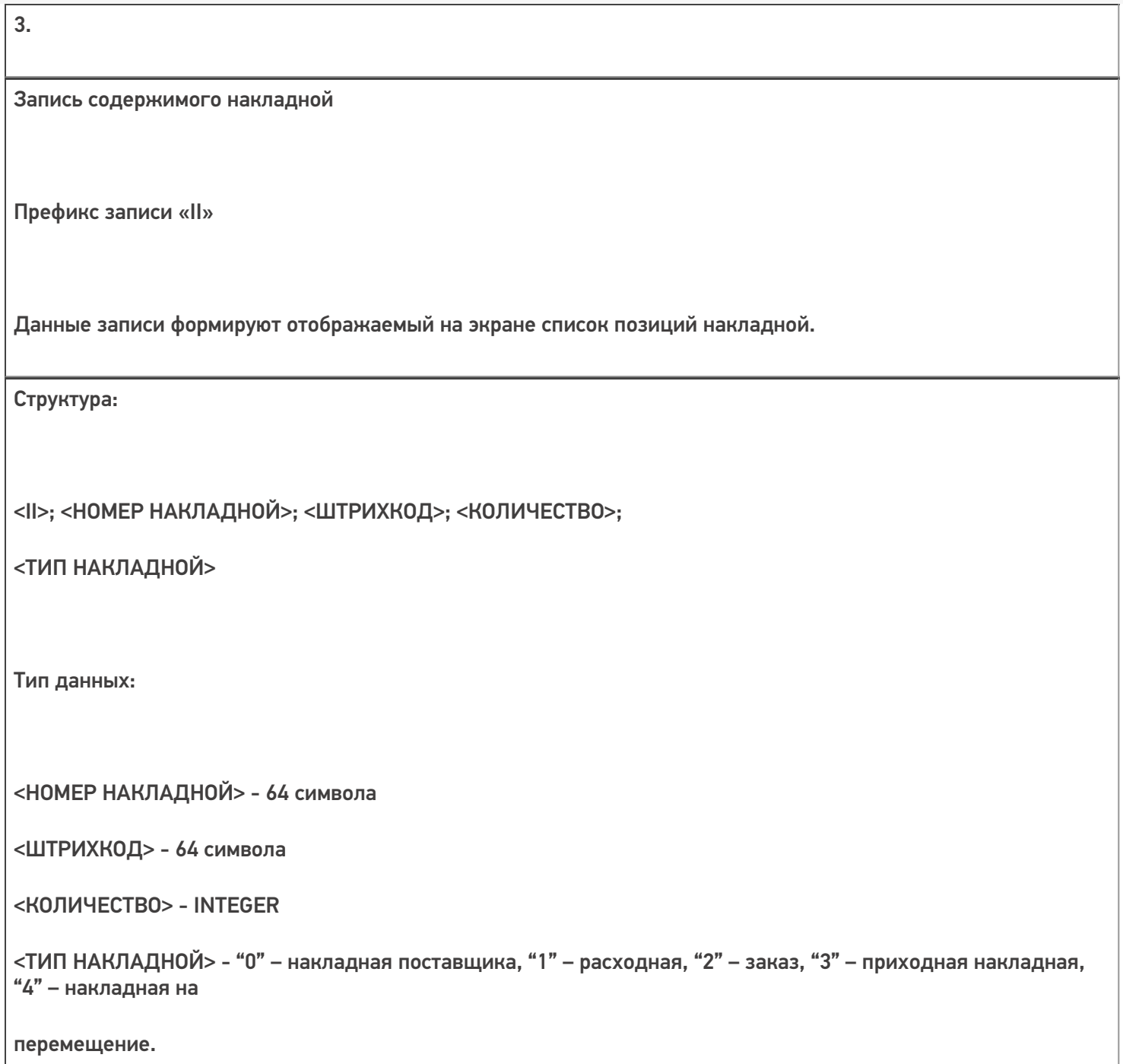

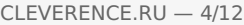

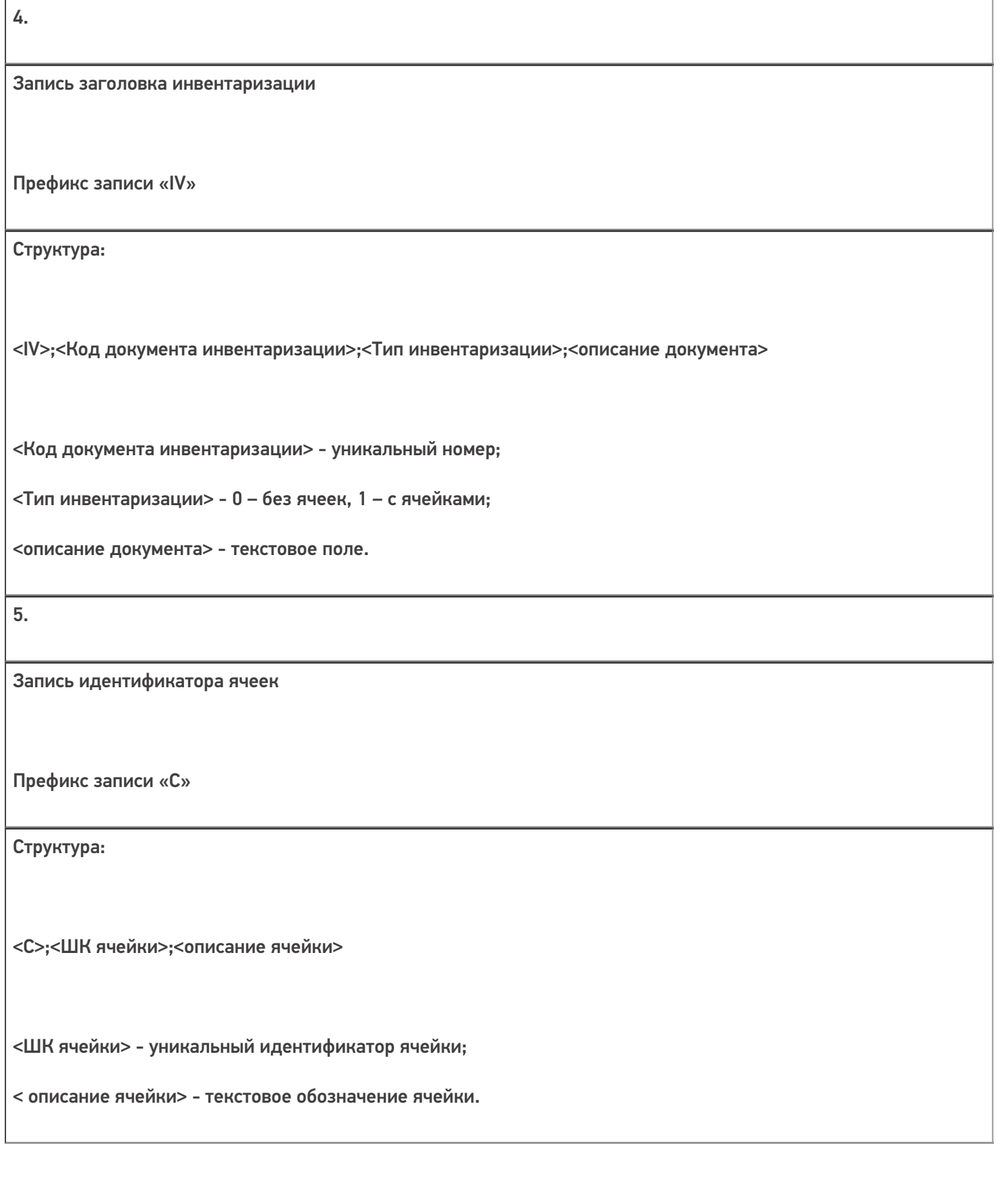

Расширение форматов файла импорта.

Накладные

Заголовок накладной: Префикс записи «I»

Структура:

В дополнение к стандартной структуре заголовка накладной:

<I>;<НОМЕР НАКЛАДНОЙ>;<НАЗВАНИЕ КОНТРАГЕНТА>;<ТИП НАКЛАДНОЙ>;<ТИП ЯЧЕЕК>

добавляются новые поля:

<Сроки годности> - идентификатор присутствия сроков годности. Если равен «1», то накладная со сроками годности, если – «0», то без запроса сроков годности.

<Цена в накладной> - если равно «1», то накладная с выводом цены, если «0» или отсутствует, то без вывода цены.

В итоге общая запись заголовка накладно выглядит следующим образом:

<I>;<НОМЕР НАКЛАДНОЙ>;<НАЗВАНИЕ КОНТРАГЕНТА>;<ТИП НАКЛАДНОЙ>;<ТИП ЯЧЕЕК>;<СРОКИ ГОДНОСТИ>;<ЦЕНА В НАКЛАДНОЙ>

Примечание! В структуре записи накладной могут отсутствовать поля: <ТИП ЯЧЕЕК>; <Сроки годности>; <Цена в накладной>.

При этом поля в структуре записи разбираются последовательно. Если не используются, например, сроки годности, то соответствующее поле должно быть «0» или просто выделено «;» - проп:

I;12;Postavschik;0;1;;1

6.

Накладная

7.

Содержимое накладной: Префикс записи «II»

Вводятся дополнительные поля:

<СРОК ГОДНОСТИ> - число в формате ДД.ММ.ГГГГ;

<ЦЕНА 1> - цена товара по накладной;

<ЦЕНА 2> - дополнительная цена товара по накладной. Общая структура:

<II>; <НОМЕР НАКЛАДНОЙ>; <ШТРИХКОД>; <КОЛИЧЕСТВО>;

<ТИП НАКЛАДНОЙ>;<СРОК ГОДНОСТИ>;<ЦЕНА 1>;<ЦЕНА 2>

Вторая цена в накладной обычно используется для учета налогов. Для переключения между двумя ценами используется опция

«Учитывать НДС» в окне ввода позиции по накладной.

Поля структуры, описанные в пп. 6, 7 могут отсутствовать.

Альтернативная форма представления товара.

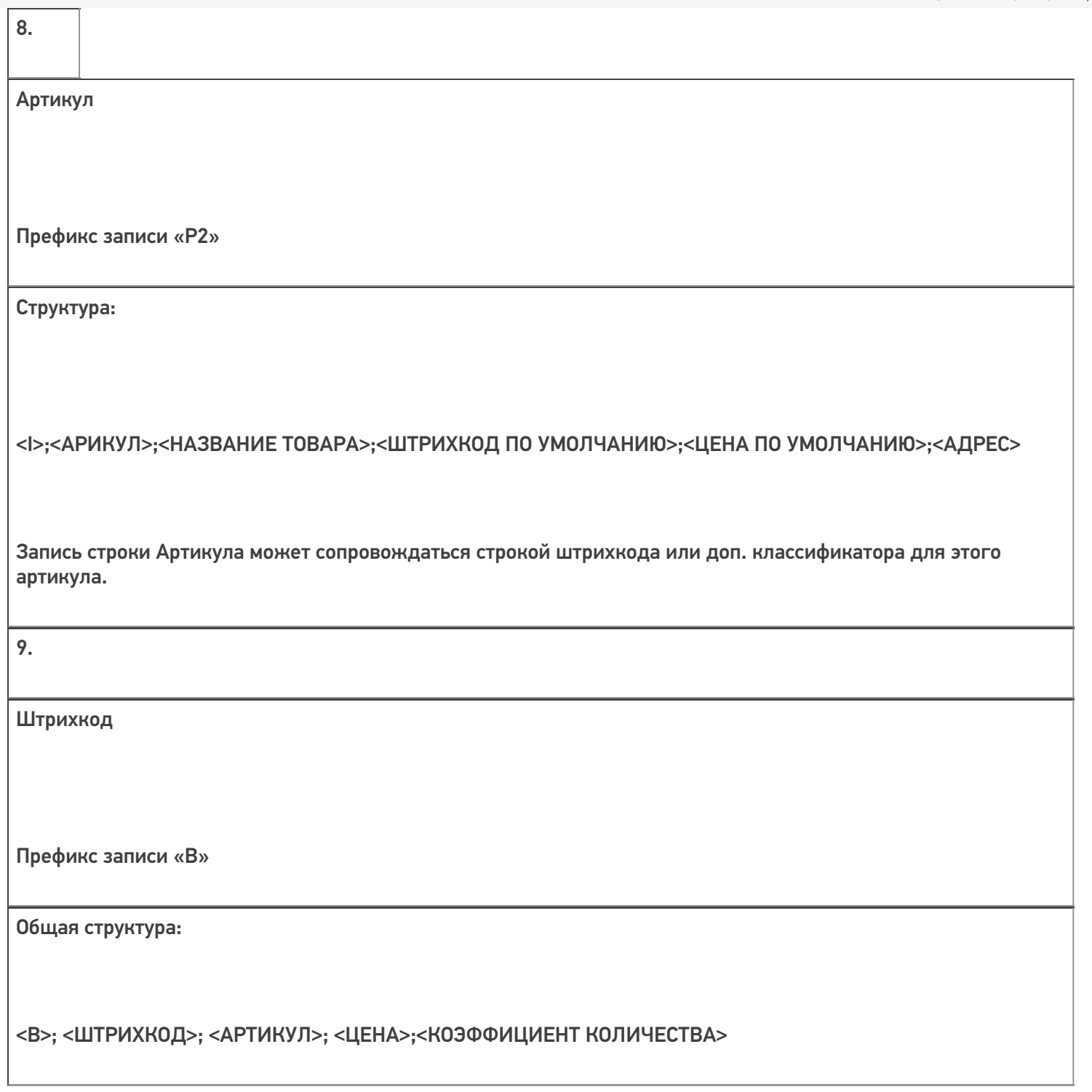

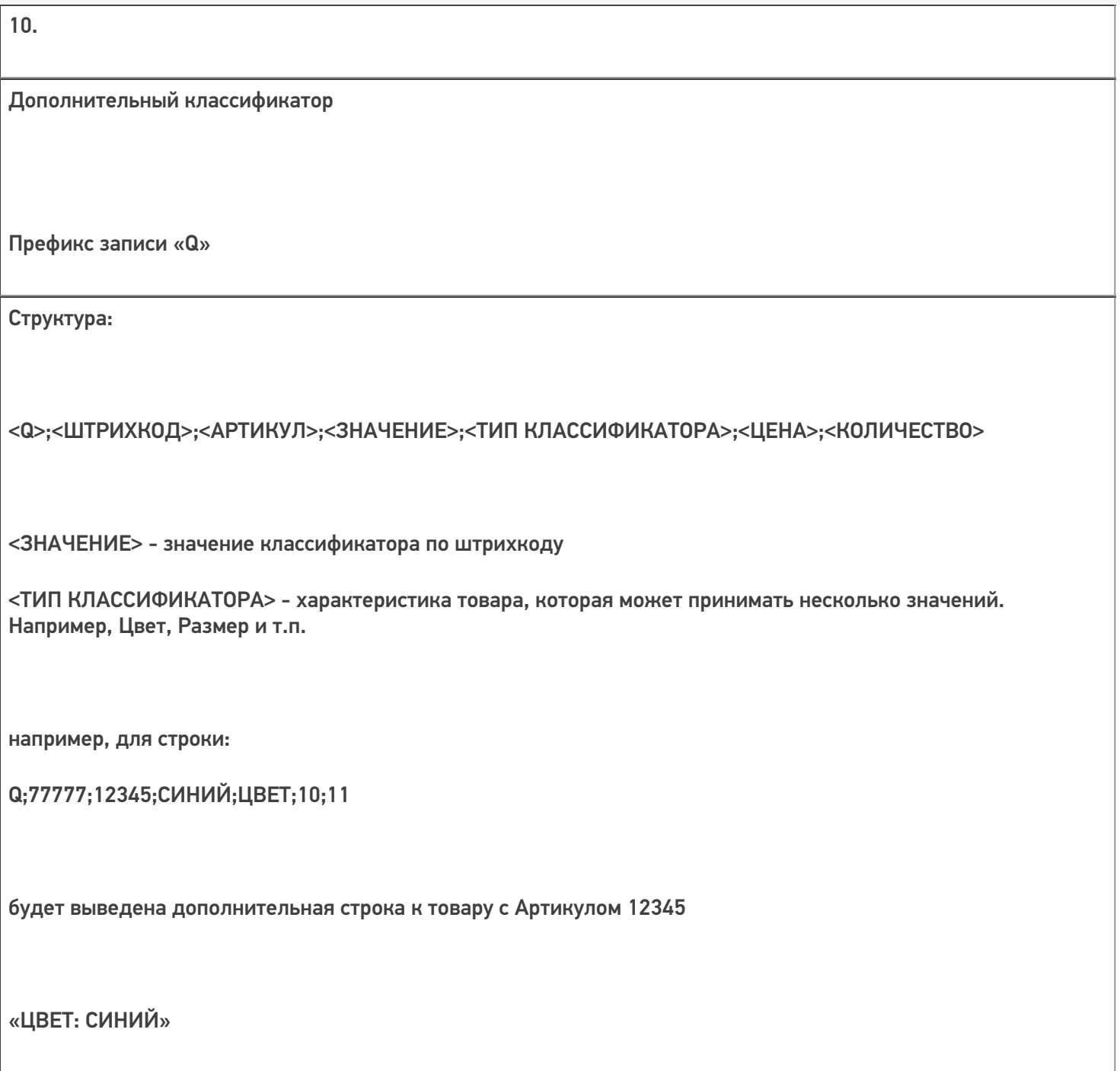

Файл Экспорта (выходной), формат файла – CSV, разделитель «;»

Имя по умолчанию SCANOUT.DAT, путь к файлу настраивается в программе.

Кодировка файла UTF-8.

Запись инвентаризации

Префикс записи «P»

Структура:

1.

<P>;<ШТРИХКОД>;<КОЛИЧЕСТВО>

Тип данных:

<ШТРИХКОД> - 64 символа;

<КОЛИЧЕСТВО> - FLOAT.

Инвентаризация с заголовками без ячеек:

<P>; <ШТРИХКОД>;<КОЛИЧЕСТВО>;<Код документа

инвентаризации>

Инвентаризация с заголовками с ячейками:

<P>; <ШТРИХКОД>; <КОЛИЧЕСТВО>;<Код документа

инвентаризации>;<ШК ячейки>

Запись заголовка накладной

Префикс записи «I»

Структура:

2.

<I>;<НОМЕР НАКЛАДНОЙ>;<ТИП НАКЛАДНОЙ>

Тип данных:

<НОМЕР НАКЛАДНОЙ> - 64 символа

<ТИП НАКЛАДНОЙ> - "0" – накладная поставщика, "1" – расходная, "2" – заказ, "3" – приходная накладная, "4" – накладная на

перемещение.

3. Запись содержимого накладной Префикс записи «II» Данные записи формируют отображаемый на экране список позиций накладной. Структура: <II>;<НОМЕР НАКЛАДНОЙ>;<ТИП НАКЛАДНОЙ>;<ШТРИХКОД>; <КОЛИЧЕСТВО>;<ИДЕНТИФИКАТОР ЯЧЕЙКИ>;<СРОК ГОДНОСТИ> Тип данных: <НОМЕР НАКЛАДНОЙ> - 64 символа <ШТРИХКОД> - 64 символа <КОЛИЧЕСТВО> - INTEGER <ТИП НАКЛАДНОЙ> - "0" – накладная поставщика, "1" – расходная, "2" – заказ, "3" – приходная накладная, "4" – накладная на перемещение. <ИДЕНТИФИКАТОР ЯЧЕЙКИ> - номер ячейки для товара. <СРОК ГОДНОСТИ> - дата в формате ДД.ММ.ГГГГ Поля <ИДЕНТИФИКАТОР ЯЧЕЙКИ> и <СРОК ГОДНОСТИ> могут отсутствовать, если ведется работа без их использования.

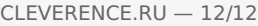

T

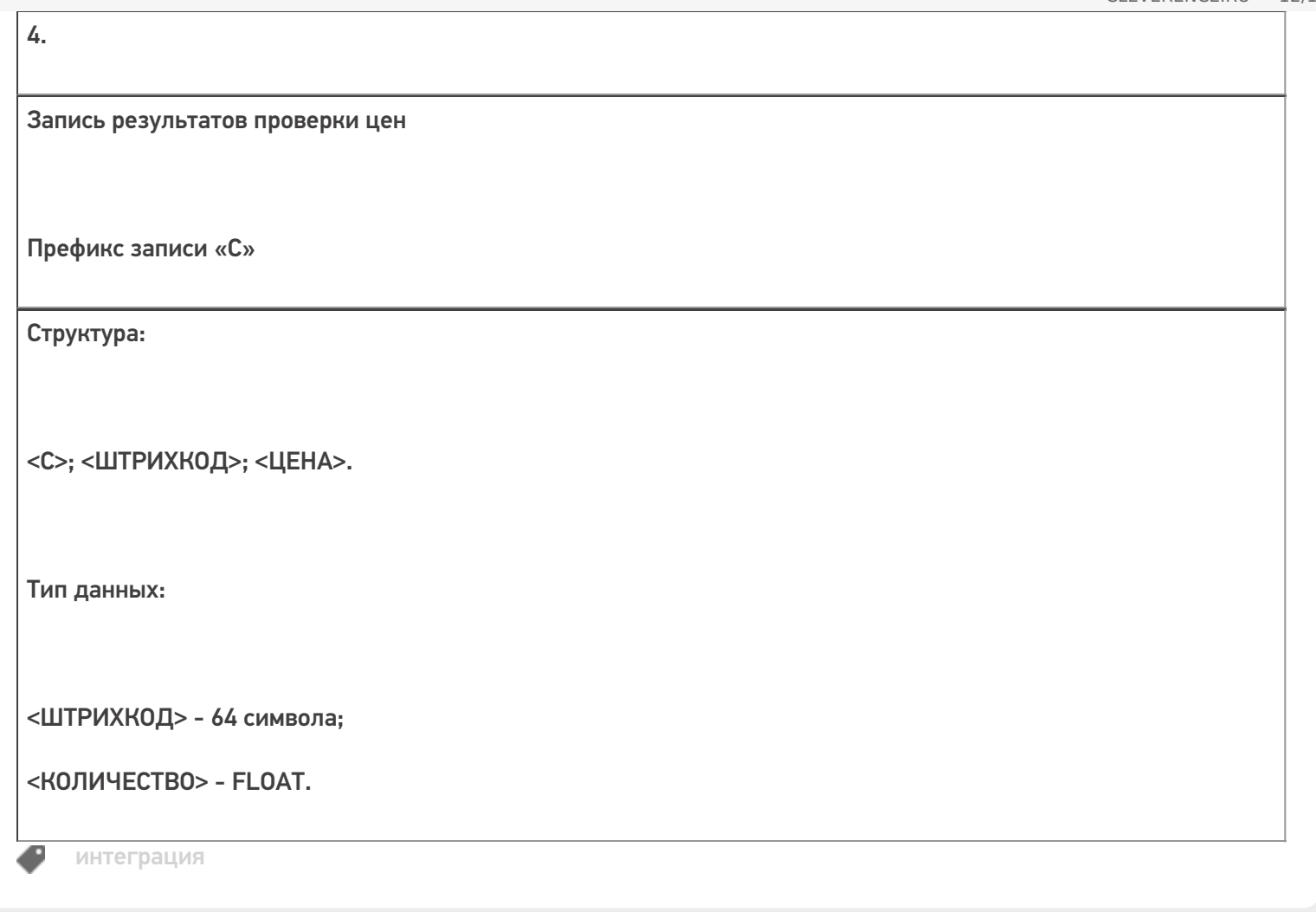

## Не нашли что искали?

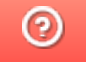

Задать вопрос в техническую поддержку